# **NDK\_GLM\_RESID**

Last Modified on 03/14/2016 11:22 am CDT

- $\cdot$   $C/C++$
- [.Net](#page--1-0)

## **int \_\_stdcall NDK\_GLM\_RESID ( double \* Y,**

size t nSize, **double \*\* X,** size t nVars, **double \* betas,** size t nBetas, **double phi, WORD Lvk, WORD retType** 

Returns the standardized residuals/errors of a given GLM.

**)**

#### **Returns**

status code of the operation

## **Return values**

**NDK\_SUCCESS** Operation successful

**NDK\_FAILED** Operation unsuccessful. See **[Macros](http://sdk.numxl.com/help/article/link/return-codes)** for full list.

## **Parameters**

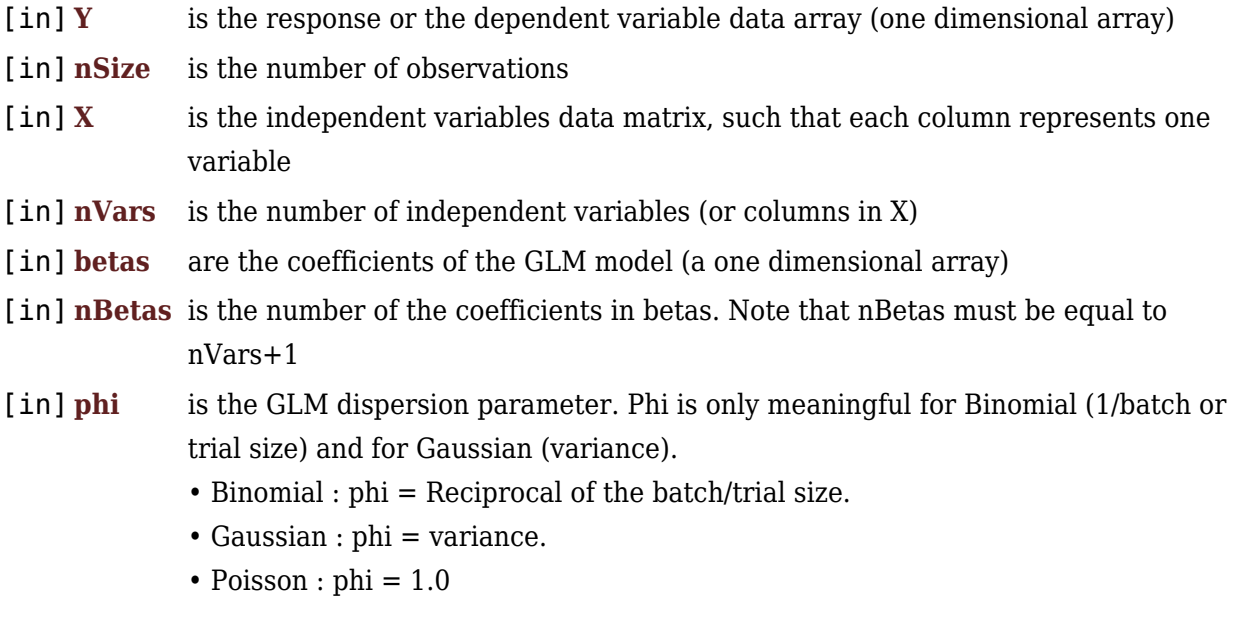

## [in] **Lvk** is the link function that describes how the mean depends on the linear predictor (see **[GLM\\_LINK\\_FUNC](http://www.spiderfinancial.com/sdk/group___s_f_s_d_k.html#ga53f3d04f3710c59dc3f87e716bc5993a)**).

- 1. Identity (default)
- 2. Log
- 3. Logit
- 4. Probit
- 5. Complementary log-log

[in] **retType** is a switch to select a residuals-type:raw or standardized. see **[RESID\\_RETVAL\\_FUNC](http://www.spiderfinancial.com/sdk/group___s_f_s_d_k.html#gaa7b6c067e532154007d032a67d904f35)**

### **Remarks**

- 1. The underlying model is described **[here](#page--1-0)**.
- 2. The GLM residuals are defined as follow: \[ \left[\epsilon\right]= \left[Y\right]  $q^{1}(X\beta)$
- 3. GLM\_RESID returns an array of size equal to number of rows in the input response (Y) or explanatory variables (X).
- 4. The number of rows in response variable (Y) must be equal to number of rows of the explanatory variables (X).
- 5. The betas input is optional, but if the user provide one, the number of betas must equal to the number of explanatory variables (i.e. X) plus one (intercept).
- 6. For GLM with Poisson distribution,
	- o The values of response variable must be non-negative integers.
	- The value of the dispersion factor (Phi) value must be either missing or equal to one.
- 7. For GLM with Binomial distribution,
	- The values of the response variable must be non-negative fractions between zero and one, inclusive.
	- $\circ$  The value of the dispersion factor (Phi) must be a positive fraction (greater than zero, and less than one).
- 8. For GLM with Gaussian distribution, the dispersion factor (Phi) value must be positive.

## **Requirements**

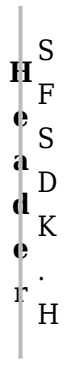

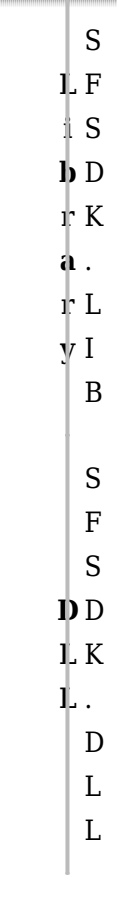

#### **References**

Hamilton, J .D.; [Time Series Analysis](http://amzn.to/1cqB6QD) , Princeton University Press (1994), ISBN 0-691-04289-6 Tsay, Ruey S.; [Analysis of Financial Time Series](http://amzn.to/1blTqWD) John Wiley & SONS. (2005), ISBN 0-471-690740

## **See Also**

[template("related")]